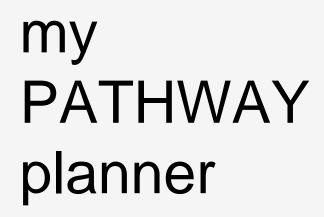

### For Grade 11 Students

# Start with the KHS Website

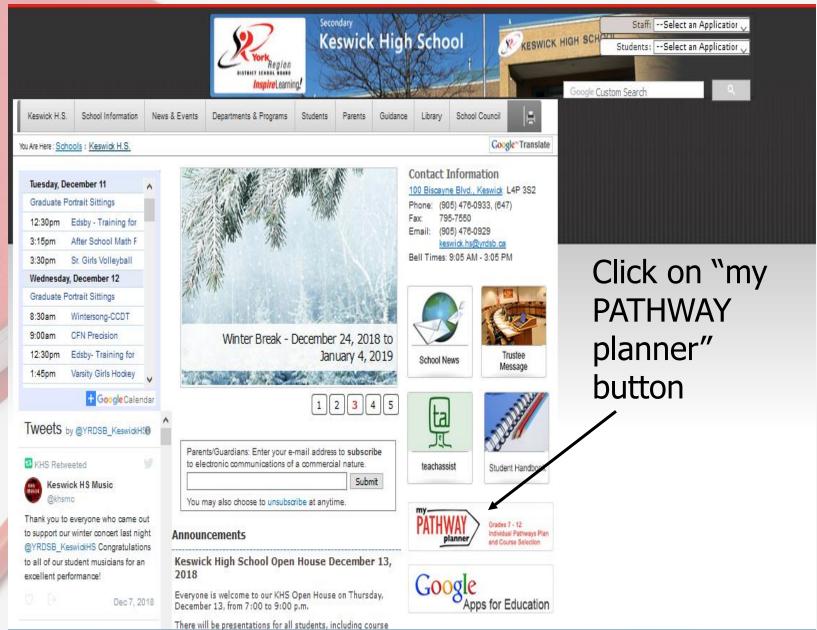

Each York Region student has been assigned their **own portfolio account** through myBlueprint for Pathway planning. You should have already activated this account.

Students must enter the same **Username** DISTRICT SCHOOL Inspire Learning! and **Password** that they would use to log into the school computers Grades 7 - 12 Individual Pathways Plan and Course Selection Please login below to access MyPathwayPlanner EDU (Students and Teachers) Domain: User name: Password: Login

 This is your "Dashboard". A variety of tools for career research and planning as well as "Notifications and Messages".

| <b>6</b>                                                                                                    | Gr. 11 V Judith Buch JB                                                                                                    | <u>Night</u> school<br>and <u>Summer</u>                                 |
|----------------------------------------------------------------------------------------------------|----------------------------------------------------------------------------------------------------|--------------------------------------------------------------------------|
| <ul> <li>Home</li> <li>Who Am I</li> <li>High School</li> <li>Continuing Lo cation</li> <li>Post-Secondary</li> <li>Work</li> <li>Work</li> <li>Money</li> <li>Guides</li> <li>Favourites</li> <li>Notifications</li> <li>0</li> </ul> | Home   Subsect   Vision   Vision                                                                                                    | school courses<br>(April) are here<br>under<br>"Continuing<br>Education" |
|                                                                                                    | A tituzions o In tituzione o International di la constructione di la constructione di constructione di la constructione di la constructione di la co |                                                                          |

- Or scroll down to see school specific resources that will help you with your high school planning – ex. SHSM application form
  - To choose courses click on "High School"

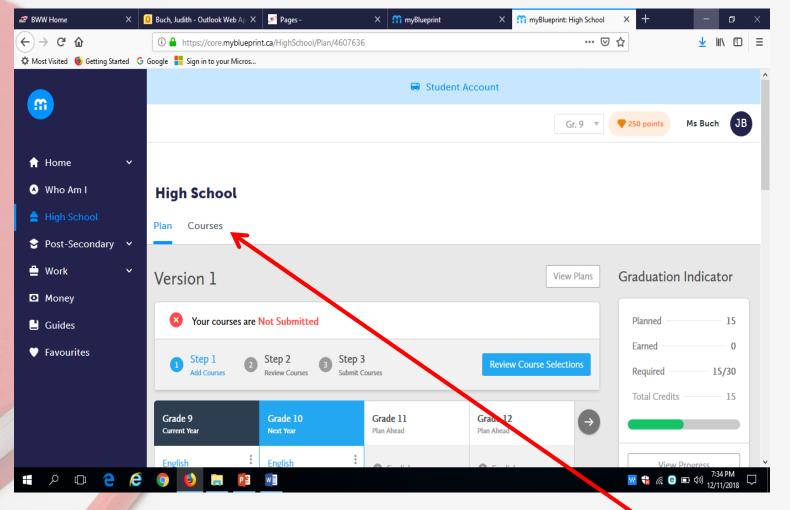

Browse through the course offerings before you begin so that you are familiar with what is offered and where to find it

**REMEMBER:** Choose once, choose wisely!

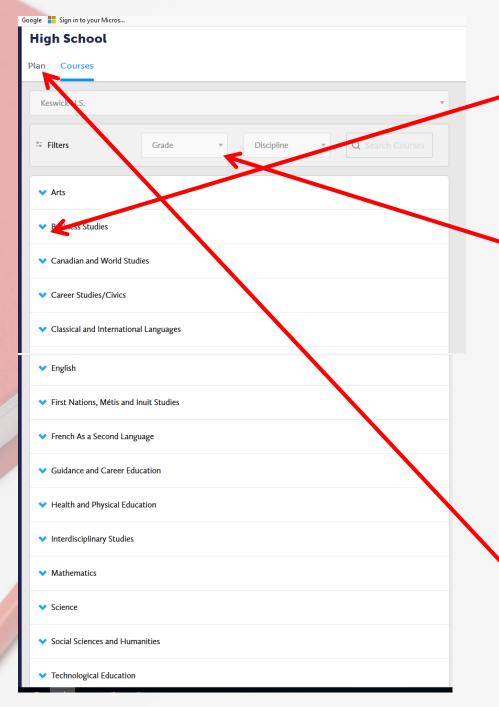

- See ALL the courses offered in any discipline by clicking on the arrow
- OR choose a grade filter so that you will see only the courses offered for a particular grade in each discipline – recommended for grades 8 and 9 students
- Go back to "Plan" to add courses.

### **Features**

Find and add courses easily by clicking on the "+" buttons

The blue header indicates the grade which will be submitted

Graduation Indicator: Track credit totals and courses. Click on the info button for a complete report of your progress towards graduation **High School** 

Plan Courses SHSM

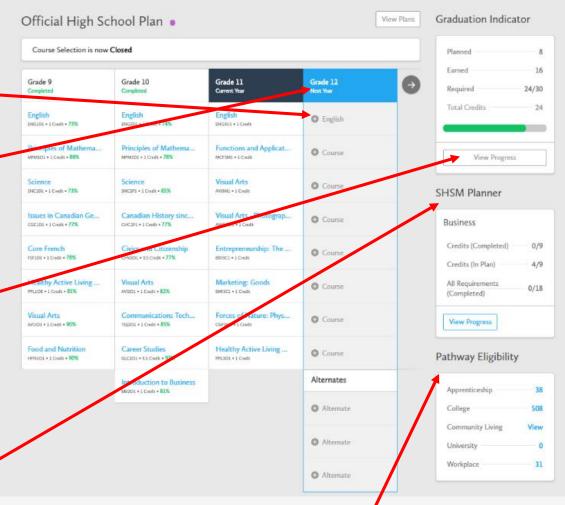

Pathway Eligibility indicates the post-secondary programs, across Canada that you have become eligible for

The SHSM Planner has information to help you plan an enriched grade 11 and 12 program

- See the credits you have Planned, Earned or still Require
- A typical grade 11 student at this time would still have approximately 6 credits still "Required"
- Check it again after you've chosen next year's courses!

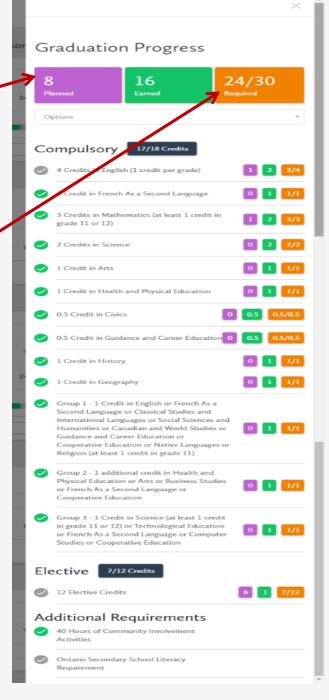

### Here is a typical Grade 11 student

- Courses taken and their marks
- The course codes currently being taken this year are already entered
- Students enrolled in SHSM can also check those requirements here or here

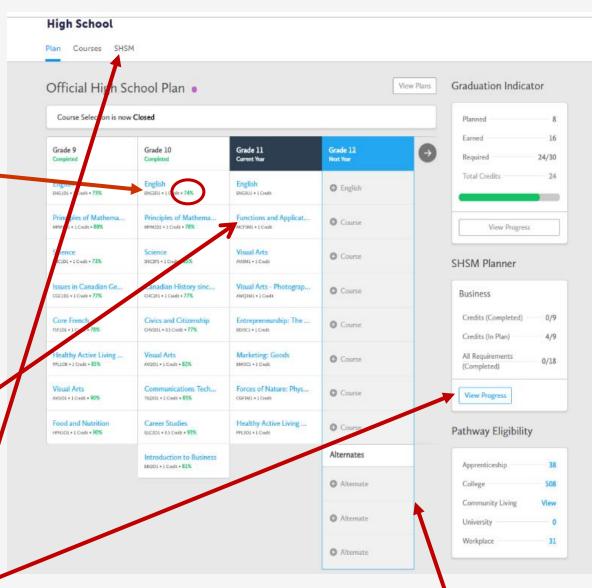

 Notice that the "Year 12" column is highlighted in blue. This is where next year's course selections will be entered.

# SHSM Check-up

- All requirements are listedhere: Major Credits English credits, Math credits, Coop credits, Certifications and Additional Requirements
- There is also a record of what has been completed
- Click on any of the requirements for more detailed information
- 0/4 completed, but note that some are in progress and others are in the plan

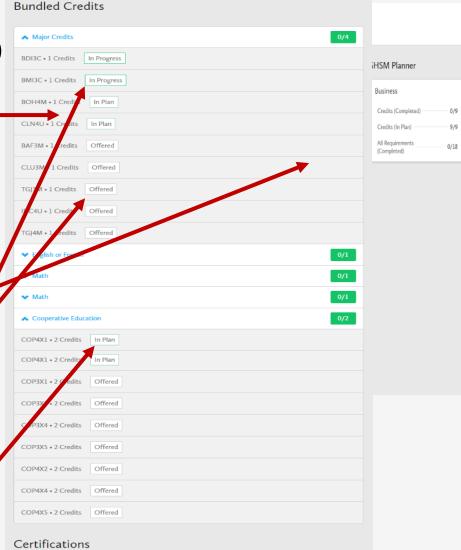

|                           | 0/4 |
|---------------------------|-----|
| ✓ Elective Certifications | 0/2 |

#### Additional Requirements

| Experiential Learning                              | 0/1 |
|----------------------------------------------------|-----|
| ✓ Reach Ahead                                      | 0/1 |
| ✓ Sector Partnered Contextualized Component (SPCC) | 0/1 |

## Let's Add Courses! - Start with Compulsories

**High School** 

 This is a grade 11 student choosing grade 12 courses

|       | Official High Sc                               | hool Plan 🏮                                      |                                              | Vie                   | Graduation Ind                         | icator        |
|-------|------------------------------------------------|--------------------------------------------------|----------------------------------------------|-----------------------|----------------------------------------|---------------|
|       | Course Selection is now                        | Closed                                           |                                              |                       | Planned                                | 8             |
|       | Grade 9<br>Completed                           | Grade 10<br>Completed                            | Grade 11<br>Current Year                     | Grade 12<br>Next Year | Earned<br>Required                     | 16<br>24/30   |
|       | English<br>ENGLOL + 1 Credit + 73%             | English<br>shigada + 1 Greek + 74%               | English<br>ReiGaus + 1 Crede                 | 9 English             | Total Credits                          | 24            |
|       | Principles of Mathema                          | Principles of Mathematic                         | Functions and Applicat<br>MCF3ML + 1 Cielli  | O Course              | View Prog                              | ress          |
| Added | INCIDICE<br>INCIDI = 1 Coult = 73%             | Science<br>INCP1 + 1 Credit + 85%                | Visual Arts<br>Avt2M1 - 1 Croit              | O Course              | SHSM Planner                           |               |
| luded | Issues in Canadian Ge,<br>ccc101+1 Cwile + 77% | Canadian History sinc<br>oxcars + i cwit + 77%   | Visual Arts - Photograp<br>xwqaxia + 1 Cinda | O Course              | Business                               |               |
|       | Core French<br>PSP1DX + 1 Credit + 78%         | Civics and Citizenship<br>cryzol + as credt +77% | Entrepreneurship: The<br>eDecl • ( Ceek      | O Course              | Credits (Complete<br>Credits (In Plan) | d) 0/9<br>4/9 |
| dded  | Healthy Active Living                          | Visual Arts<br>W201-1 Credi - 82%                | Marketing: Goods                             | O Course              | All Requirements<br>(Completed)        | 0/18          |
|       | Visual Arts<br>Antida + 1 Cvell + 90%          | Communications Tech<br>10201 + LOWE + 8556       | Forces of Nature: Physics<br>CGFIN1 + LOWN   | O Course              | View Progress                          |               |
|       | Food and Nutrition                             | Career Studies<br>output + 15 Creft + 93%        | Healthy Active Living                        | O Course              | Pathway Eligib                         | lity          |
|       |                                                | Introduction to Business                         |                                              | Alternates            | Apprenticeship                         | 38            |
|       |                                                |                                                  |                                              | O Alternate           | College                                | 508           |
|       |                                                |                                                  |                                              | • Alternate           | Community Living<br>University         | View          |
|       |                                                |                                                  |                                              | O Alternate           | Workplace                              | 31            |

English

Grade 9 • ENG1D1 • Academic

English

English

Grade 9 • ENG1L1 • Locally Developed

English

Grade 9 • ENG1P1 • Applied

English

Grade 10 • ENG2D1 • Academic

English

Grade 10 . ENG2L1 . Locally Developed

English

Grade 10 • ENG2P1 • Applied

English

Grade 11 • ENG3C1 • College

English

Grade 11 • ENG3E1 • Workplace

English

Grade 11 • ENG3U1 • University

English

Grade 12 • ENG4C1 • College

English

Grade 12 • ENG4E1 • Workplace

#### English

Grade 12 • ENG4U1 • University

**Ontario Secondary School Literacy Course** 

Grade 12 • OLC4O1 • Open

The Writer's Craft

Grade 12 • EWC4U1 • University

 Click on the "+" symbol to see a list of English courses

- The courses you can choose for a <u>compulsory</u> grade 12 English credit are: ENG4C1, ENG4E1, ENG4U1 (or OLC4O1)
- Choose one and read the course description.
- Under "Course Status", the "Planned" box should be green. If you are currently taking the course or if you have already passed it, a different box will be highlighted

| ^ | ⊳ English                                                                                                    |
|---|----------------------------------------------------------------------------------------------------|
|   | English<br>Grade 9 • ENG1D1 • Academic                                                                                                    |
|   |                                                                                                    |
|   | English<br>Grade 9 + ENK                                                                                                    |
|   | English                                                                                                    |
|   | Grade 9 + ENC English                                                                                                    |
|   | English Grade 12 • ENG4U1 • University                                                                                                    |
|   | Grade 10 • EN Description                                                                                                    |
|   | English This course emphasizes the consolidation of the literacy, communication,                                                                                                    |
|   | Grade10 • EN and critical and creative thinking skills necessary for success in academic<br>and daily life. Students will analyse a range of challenging literary texts from         |
|   | English various periods, countries, and cultures; interpret and evaluate informational<br>Grade 10 • Eh and graphic texts; and create oral, written, and media texts in a variety of |
|   | forms. An important focus will be on using academic language coherently<br>English and confidently, selecting the reading strategies best suited to particular                       |
|   | Grade 11 • EN texts and particular purposes for reading, and developing greater control in                                                                                           |
|   | writing. The course is intended to prepare students for university, college, or<br>English the workplace.                                                                            |
| Ν | Grade 11 • EN Prerequisites                                                                                                    |
|   | English ENG3C or ENG3U or NBE3C or NBE3U or ESLED                                                                                                    |
|   | Grade 11 • EM                                                                                                    |
|   | English Course Status                                                                                                    |
|   | English Planned In-Progress Completed                                                                                                    |
|   | Grade 12 • EN                                                                                                    |
|   | English                                                                                                    |
|   | Grade 12 • EN                                                                                                    |
|   | Ontario Sec                                                                                                    |
|   | Grade 12 • Ol                                                                                                    |
|   | The Writer'<br>Grade 12 • EV                                                                                                    |
|   |                                                                                                    |
|   |                                                                                                    |
|   |                                                                                                    |

Choose "Add Course" to add this course to your Plan and you will automatically be returned to your plan

## **Choosing an Elective or Alternate**

 When choosing an "Elective" or an "Alternate", you will see a the entire list of Disciplines

| Plan Courses                              |                  |   |            |     |                |
|-------------------------------------------|------------------|---|------------|-----|----------------|
| ⇔ Filters                                 | Grade            | v | Discipline | • Q | Search Courses |
| ✓ Arts                                    |                  |   |            |     |                |
| ✤ Business Studies                        |                  |   |            |     |                |
| ✓ Canadian and World S                    | itudies          |   |            |     |                |
| <ul> <li>Career Studies/Civics</li> </ul> |                  |   |            |     |                |
| ♥ Classical and Internati                 | ional Languages  |   |            |     |                |
| 💙 Со ор                                   |                  |   |            |     |                |
| ♥ Dual Credit                             |                  |   |            |     |                |
| ✓ English                                 |                  |   |            |     |                |
| ✤ First Nations, Métis ar                 | nd Inuit Studies |   |            |     |                |
| ❤ French As a Second La                   | anguage          |   |            |     |                |
| ✓ Guidance and Career                     | Education        |   |            |     |                |
| ✓ Health and Physical E                   | ducation         |   |            |     |                |
| ♥ Interdisciplinary Studi                 | es               |   |            |     |                |
| ♥ Mathematics                             |                  |   |            |     |                |
| ✓ Science                                 |                  |   |            |     |                |
| ✤ Social Sciences and H                   | umanities        |   |            |     |                |
| ✓ Technological Educati                   | on               |   |            |     |                |

- Select a "Discipline" to get a list of all of the courses offered in that subject area.
- Some Disciplines will show sub-headings such as Technological Education or Art
  - Others will give you a list of courses right away.

| Grade 12<br>Next Year      |
|----------------------------|
| English                    |
| Course                     |
| Course                     |
| <ul> <li>Course</li> </ul> |
| Course                     |
| Course                     |
| Course                     |
| Course                     |
| Alternates                 |
| Alternate                  |
| Alternate                  |
| O Alternate                |

 "Social Sciences and Humanities" includes courses from History and Family Studies

Science ▲ Social Sciences and Humanities Food and Nutrition Grade 9 • HFN1O1 • Open Introduction to Anthropology Grade 11 • HSP3C1 • College Introduction to Anthropology Grade 11 • HSP3U1 • University Philosophy: The Big Questions Grade 11 • HZB3M1 • University/College Science 1D1 • Academic Grade 9 · S Science Grade 9 \* SNC1L1 \* Locally Developed Science ✓ Added Grade 9 • SNC1P1 • Applied Science Grade 10 • SNC2D1 • Academic Science Grade 10 . SNC2L1 . Locally Developed Science Added Grade 10 \* SNC2P1 \* Applied Biology Grade 11 • SBI3C1 • College Biology Grade 11 \* SBI3U1 \* University Chemistry Grade 11 \* SCH3U1 \* University Physics Grade 11 • SPH3U1 • University Biology Grade 12 \* SBI4U1 \* University Chemistry Grade 12 • SCH4C1 • College Chemistry Grade 12 • SCH4U1 • University Earth and Space Science Grade 12 . SES4U1 . University Physics

Grade 12 • SPH4U1 • University

 For a Discipline such as Science you may have to scroll down to see all courses

- If you have been IPRC'd for Learning Strategies, you need choose "GLE" as an "Elective"
  - It is under "Guidance" and sub-heading "Special Education"
- COOP must also be chosen as an Elective NOT an Alternate

| G | uidance and Career Education                                                    |         |
|---|---------------------------------------------------------------------------------|---------|
|   | Learning Strategies I - Skills for Success (UP Math)<br>Grade 9 • GLSIO5 • Open | ✓ Added |
| ~ | Community Class                                                                 |         |
| ^ | Special Education                                                               |         |
|   | Learning Strategies 1: Skills for Success                                       |         |
|   | Grade 9 • GLE101 • Open                                                         |         |
|   | Learning Strategies 1: Skills for Success                                       |         |
|   | Grade 10 • GLE2O1 • Open                                                        | ✓ Added |
|   | Advanced Learning Strategies: Skills for Success after Secondary Schools        |         |
|   | Grade 11 • GLE3O1 • Open                                                        |         |
|   | Advanced Learning Strategies: Skills for Sucess after Secondary School          |         |
|   | Grade 12 • GLE4O1 • Open                                                        |         |
|   |                                                                                 |         |

- Grade 12 Sem.2 Morning
- Grade 12 Sem. 1 Morning
- Grade 12 Sem. 1 Afternoon
- Grade 11 Sem. 2 Afternoon

Know what type of placement you want before choosing Co-op

🔺 Со ор Coop - Grade 11 - Sem 1 - AM Grade 11 \* COP3X1 \* Open Coop - Grade 11 - Sem. 1 PM Grade 11 \* COP3X2 \* Open Coop - Grade 11 - Sem. 2 AM Grade 11 \* COP3X4 \* Open Coop - Grade 11 - Sem. 2 PM Grade 11 \* COP3X5 \* Open Coop - Grade 12 - Sem 2 AM Grade 12 \* COP4X4 \* Open Coop - Grade 12 - Sem. 1 - AM Grade 12 \* COP4X1 \* Open Coop - Grade 12 - Sem. 1 PM Grade 12 \* COP4X2 \* Open Coop - Grade 12 - Sem. 2 PM Grade 12 \* COP4X5 \* Open

# ... important info

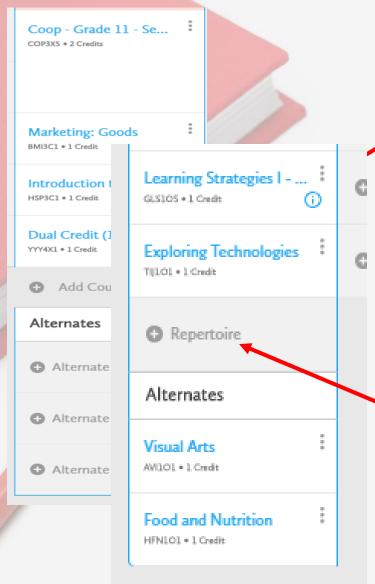

- When a student has added the 8 courses required for grade 11, another box appears
- <u>DO NOT</u> "Add Course" here unless you are planning a <u>9<sup>th</sup></u> credit
- Click on this box and see
  "Repertoire" appears
- Students can choose a Repertoire course or select a different discipline as needed

# Things You Need to Know

 Students with 24 credits by the end of grade 11 may leave 2 "Course" boxes blank
 All grade 12 course selections need 3 Alternates

- There is a 34 credit threshold. What does this mean for you?
- University bound students must have ENG4U1 plus 5 more Grade 12 "U" or "M" type courses

# **Other Considerations**

- Colleges accept all SENIOR credits for admission (grade 11 and 12 courses)
- "M" type courses in grade 12 are appropriate if you are:
  - university bound AND/OR
  - they are related to your interests/career choice
- College and/or Workplace bound students should consider taking additional grade 11 credits from the wide selection available

# **Dual Credits**

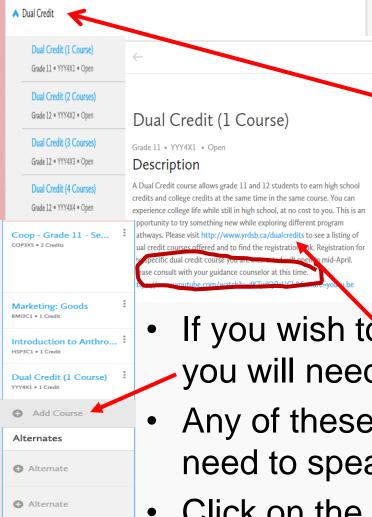

Alternate

- A possibility for someone with a "<u>flexible</u>" timetable
  - Taking Co-op and/or
  - Learning Strategies (GLE)
- Selecting this option gives you a choice of how many dual credits you wish to take (1-4)
- Click on any of these to get a description of Dual Credits
- If you wish to select 8 courses <u>and</u> Dual Credit you will need to use the "Add Course" box
- Any of these choices will indicate that you also need to speak with your Guidance Counsellor
- Click on the link to YRDSB info to see the credits offered plus more

### To see the Dual Credit courses – click on the .pdf

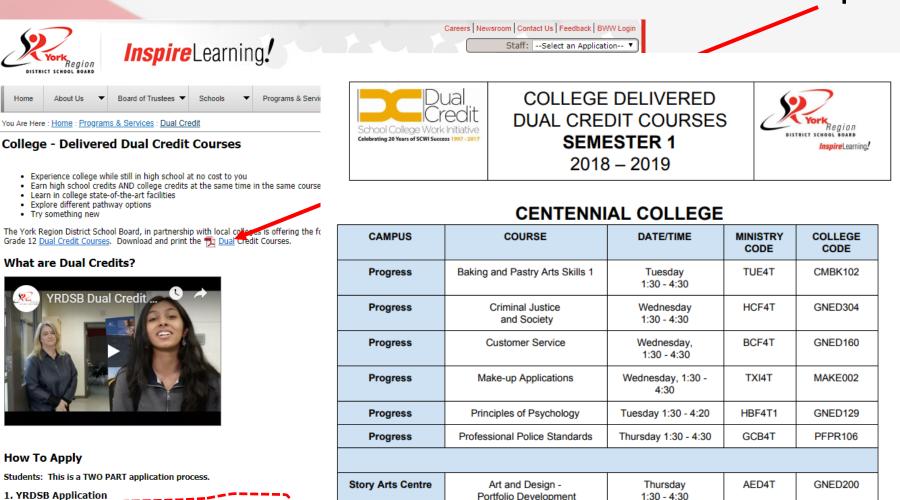

#### GEORGIAN COLLEGE

Portfolio Development

| CAMPUS                      | COURSE         | DATE/TIME                | MINISTRY<br>CODE | COLLEGE<br>CODE |
|-----------------------------|----------------|--------------------------|------------------|-----------------|
| Georgian<br>(Barrie Campus) | Essential Body | Wednesday<br>1:00 - 4:00 | SBH4T            | BIOL1014        |

2. College Specific Application

 Collect the signatures of: vourself parents/guardian school contact school principal This application is to be returned to your school contact.

Page 4

Complete the Online YRDSB Dual Credit Student Application Form

Ask your school contact to fill the criteria check box

The completed application package will be emailed to you and shared with your s

#### **High School** Plan Courses SHSM Graduation Indicator Step 2 Step 1 Step 3 **Review Course Selections** 14 Earr 16 Grade 9 Grade 10 Grade 11 Grade 12 Required 30/30 Completed Completed Current Year Next Year Total Credits 31 1 English English English English ENGIDL + 1 Codit + 73% ENGIDI + 1 Credit + 74% KNGJU1 + 1 Credit ENG4UL + 1 Credit Principles of Mathema... Principles of Mathema... Functions and Applicat... **Advanced Functions** MPWID1 + 1 Credit + 80% MPM2DE + 1 Credit + 78% MCF3ML + 1 Crefts MHE401+1 Contr View Progress Coop - Grade 12 - Se ... Science Science Visual Arts SNC101 + 1 Codt + 73% 194C221 + 1 Crudt + 85% AVI3M1 + 1 Coult COPOI - 2 Coults SHSM Planner Issues in Canadian Ge... Canadian History sinc... Visual Arts - Photograp... Business CGE1D1 + 1 Crede + 77% CHC2F1 + 1 Credit + 77% AWCIM1 + 1 Credit Credits (Completed) 0/9 Core French Civics and Citizenship Entrepreneurship: The ... Business Leadership: ... CHV201 + 83 Crelt + 77% 191101 + 1 Crefit + 78% BD(3C1 + 1 Cred) BOH4WI + 1 Credit Credits (In Plan) 9/9 Healthy Active Living .... Visual Arts Marketing: Goods Visual Arts - Visual De... All Requirements 0/18 1711CE + 1 Credit + 85N AVI2D1 + 1 Credit + 82% BMOCL + 1 Cwalt AWD4MS + 1 Credit (Completed) Visual Arts Communications Tech... Forces of Nature: Phys... Interdisciplinary St Vinne Drom AMIGI + I Credit + 90% TGUOL + L Codt + \$5% CGFIM1 + 1 Coult IDCAUL + L Coult Students may take only one Food and Nutrition **Career Studies** Healthy Active Living ... O Course IDC grade 12 University HENSOL + 1 Credit = 90% GLC201 + 15 Cwdt + 935 PPLICI + I Credit course for credit towards the Alternates Introduction to Business OSSD. Students can take 88/201 + 1 Codt + 81% either IDC4U3 or IDC4U1. Canadian and Internat... COMULA 1 Costs Community Living View Visual Arts - Photogra... 0 AWDAM1 + 1 Credit University Workplace 133 Healthy Living and Per... INF-ICE + 1 Credit

 This is a grade 11 student who has completed course selections and is ready to "Review
 Course Selections"

A course can be deleted by clicking on the 3 little dots and choosing "Delete"

A blue "Warning" dot indicates information you should know. Hover the cursor over the dot for important information.

- A red info icon also appears in a pink box
  - Hovering the cursor over the icon will give you a text box that explains the issue
- The student should not go to "Review Course Selections" until corrected

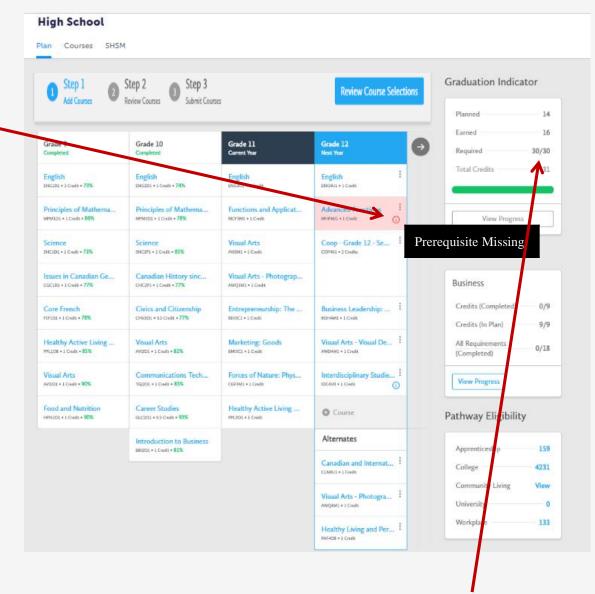

 Notice that the Graduation Tracking table shows the required credit totals are met

- The "Review Course Selections" button will be active from Feb 12 – 20.
- Check over your selections and then click on the "Submit Course Selections" button.
- Grade 12's are asked to:
  - indicate the Pathway of greatest interest
  - to "Add Comments" that would help Counsellors timetable their selections

#### ← Back to High School Review Courses elections before submitting. Once submitted, you can no longer make changes in myBlueprint. elections elections for Step 1 for Course Selections for Course Selections f

### Review Course Selections

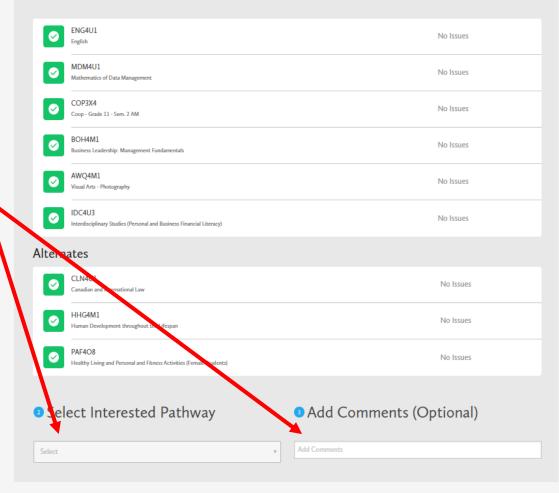

- If there are any issues, you will get a warning
  - Cancel and fix the issue, or discuss with Guidance
- There may be an issue you could not correct, so you may "Continue"
  - You will then be asked to explain the issue in the box provided

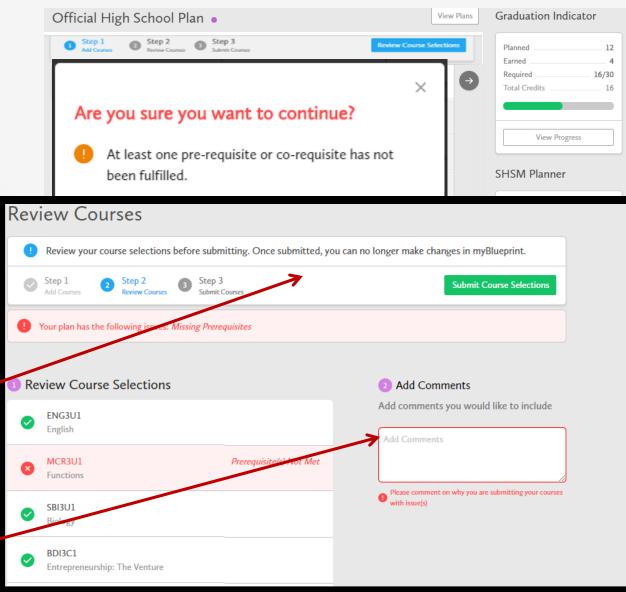

Anyone may use the comment box to pass helpful info to a counsellor, ex. Taking the pre-requisite in summer school

- Once you submit, an instruction box appears with the option to "Print Sign off Sheet"
  - Read the information items
- You will need to print a copy and get it signed
  - hand in to your Period 1 teacher by February 20, 2020

Please indicate your 1<sup>st</sup> 2<sup>nd</sup> and 3<sup>rd</sup> Alternate
 Any attempt to make changes in myBlueprint will result in a warning

| ← Back to High School                                                                  |                      |
|----------------------------------------------------------------------------------------|----------------------|
| Submission Details                                                                     |                      |
| Print Sign-Off Sheet and return signed copy to your school                             |                      |
| Step 1     Step 2     Step 3       Add Courses     Interver Courses     Salant Courses | Print Sign-Off Sheet |
|                                                                                        |                      |

| BUCH, JUDITH                                                             |                            | OEN SCHOOL<br>Keswick H.S.<br>GRADE<br>11 |      | S.     |             |                           |
|--------------------------------------------------------------------------|----------------------------|-------------------------------------------|------|--------|-------------|---------------------------|
|                                                                          |                            |                                           |      |        |             |                           |
| Courses Selected<br>Submitted: 2019-01-                                  |                            |                                           |      |        |             | Interested Pathway: Colle |
| CODE                                                                     | COURSE                     |                                           | TYPE | CREDIT | REQUIREMENT | ISSUES                    |
| ENG4U1                                                                   | English                    |                                           | U    | 1      | Eng         |                           |
| MDM4U1                                                                   | Mathematics of Data Manag  | Mathematics of Data Management            |      | 1      | Math        |                           |
| COP4X1                                                                   | Coop - Grade 12 - Sem. 1 - | АМ                                        | x    | 2      | Elec.       |                           |
| BOH4M1                                                                   | Business Leadership: Manag | gement Fundamentals                       | м    | 1      | Elec.       |                           |
| AWQ4M1                                                                   | Visual Arts - Photography  |                                           | м    | 1      | Grp2        |                           |
| IDC4U3 <sup>1</sup> Interdisciplinary Studies (Pe<br>Financial Literacy) |                            | rsonal and Business                       | U    | 1      | Elec        |                           |

| CLN4U1 | Canadian and International Law                                          | U | 1 | 2 |  |
|--------|-------------------------------------------------------------------------|---|---|---|--|
| HHG4M1 | Human Development throughout the Lifespan                               | м | 7 | 1 |  |
| PAF4O8 | Healthy Living and Personal and Fitness Activities<br>(Female Students) | - | 1 | 3 |  |

This course is recommended for any students who may be considering a career in burster. The course will explore topics such as: 1. Personal Finance (Money Sense, Banking, Budgeting, Loans, Credit Cards, Interest Charges: Lavestand DSAP. 2005. RESPA, Multual Funds, Stock Market, Real Estate, buying viselling, GICs and ROI - return on investment). J. Economics ( Supply and Demand, Opportunity Costs). 4 Supporte Ethics (Ponsi Schemes, Corporate Scandals, Financial Crisis, Insider Trading) and 5. Financial Analysis (Financial Statements, Annual Reports, Ratios, and Stock Andere, COURS NOTE: Students are permitted to take a maximum of three IDC courses for credit towards the OSSD: only one IDC gradet 10 per course, only one IDC grade Scene 12 university course.

#### Ontario Secondary School Diplema Status

|           | ENG | FRE | MA  | SCI | ART | PE  | CIV   | CAR   | HIS | GEO | GRP1 | GRP2 | GRP3 | COMP  | ELEC. | TOTAL |
|-----------|-----|-----|-----|-----|-----|-----|-------|-------|-----|-----|------|------|------|-------|-------|-------|
| EARNED    | 0/4 | 1   | 0/3 | 0/2 | 0/1 | 0/1 | 0/.5  | 0/.5  | 0/1 | 0/1 | 0/1  | 0/1  | 0/1  | 0/18  | 0/12  | 0/30  |
| ON TRACK* | 74  | 1/1 | 3/3 | 2/2 | 1/1 | 1/1 | .5/.5 | .5/.5 | 1/1 | 1/1 | 1/1  | 1/1  | 1/1  | 18/18 | 12/12 | 30/30 |

Date

\*O mack includes earned, current and next year courses. Students must also complete 40 hours of Community Involvement and the Ontario Secondary School Literacy Test to graduate. Please see your Counsellor for your current status regarding these requirements.

tudent Signature:

Parent/Guardian Signatur

# Timelines

- You are encouraged to discuss your plans with parents, teachers and perhaps Guidance before submitting.
- Between Feb. 10 -12, during period 2, one 30 min. session, in a computer lab, with your grade 11 class with the support of a Guidance counsellor. You will have the opportunity to work on your course selections.
- The "Submit" button becomes active and remains active <u>Feb. 12<sup>th</sup> - 20<sup>th</sup></u>.
- Choose once, choose wisely!

## **Resources and Information**

- This PowerPoint
- Quick Tip Sheet: with course selection steps
- 2020-2021 Course Selection Offerings Handout
- KHS Course Selection Handout
- All above items will be posted on the School website (under the "Guidance" tab) and in your My Pathway Planner (myBlueprint)
- If you would like support, come to Guidance

| 11Complete<br>Motivations<br>SurveyAdd 2 GoalsAdd 2 Work<br>or Volunteer<br>ExperiencesPlan<br>Courses to<br>GraduationFavourite 1<br>OpportunityFavourite 1<br>OccupationAdd 1 to<br>and Write<br>Reflect |
|----------------------------------------------------------------------------------------------------|
|----------------------------------------------------------------------------------------------------|

# QUESTIONS?